## **Coresoftech – Franchisee CADDESK – Hadapsar & CADDESK Swargate**

## **3ds Max for Engineers / Architects Total Duration: 60-80Hrs**

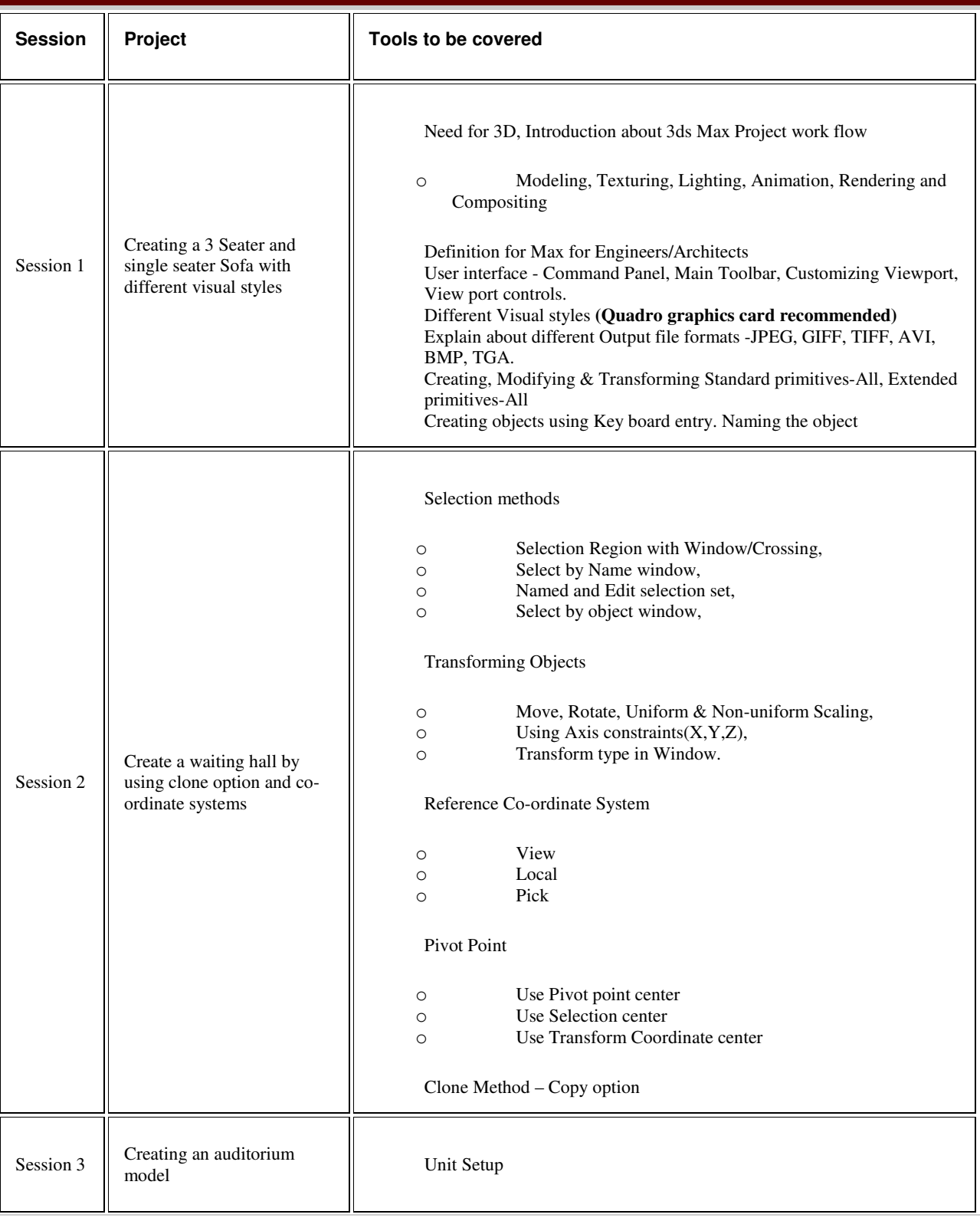

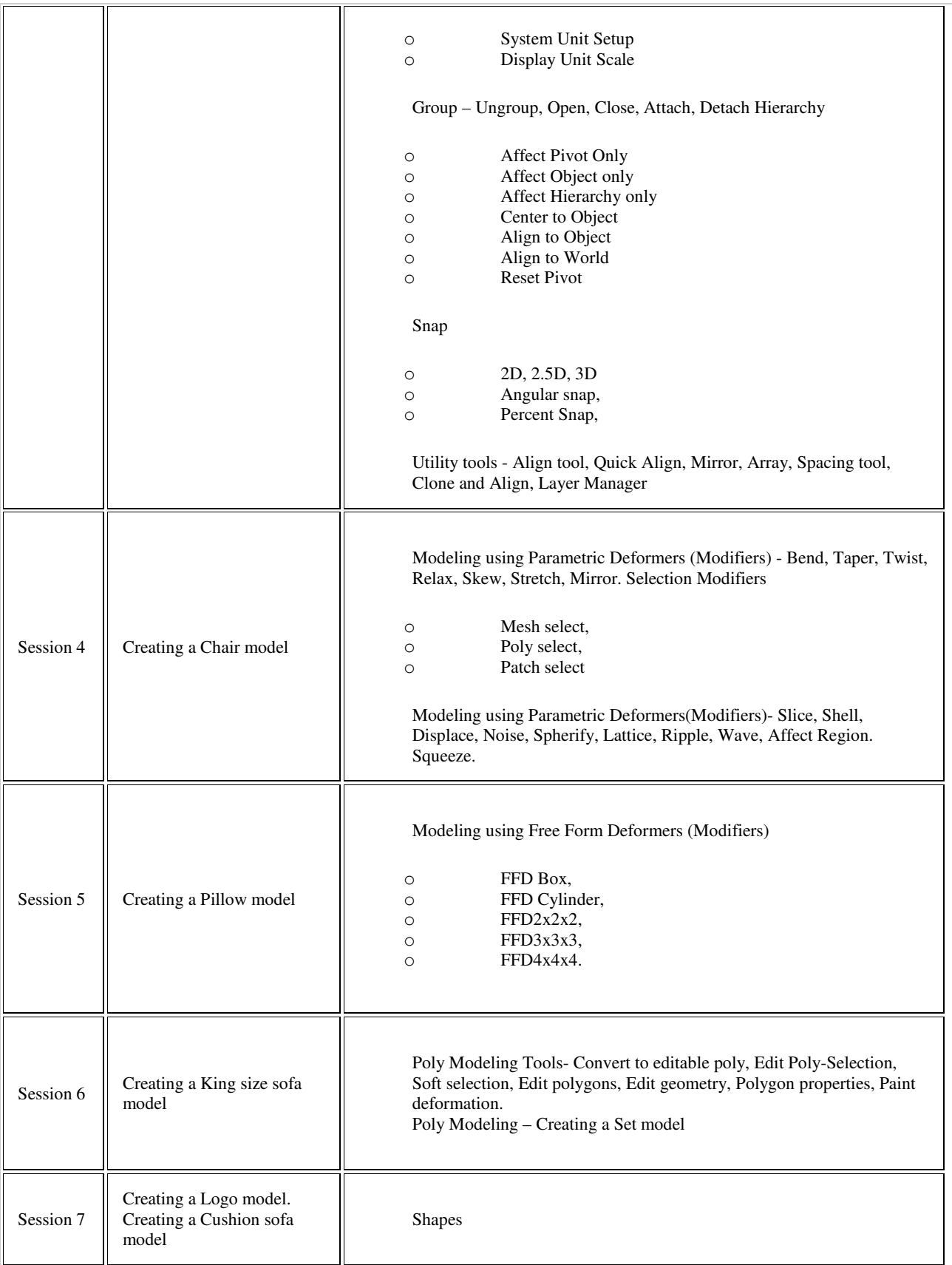

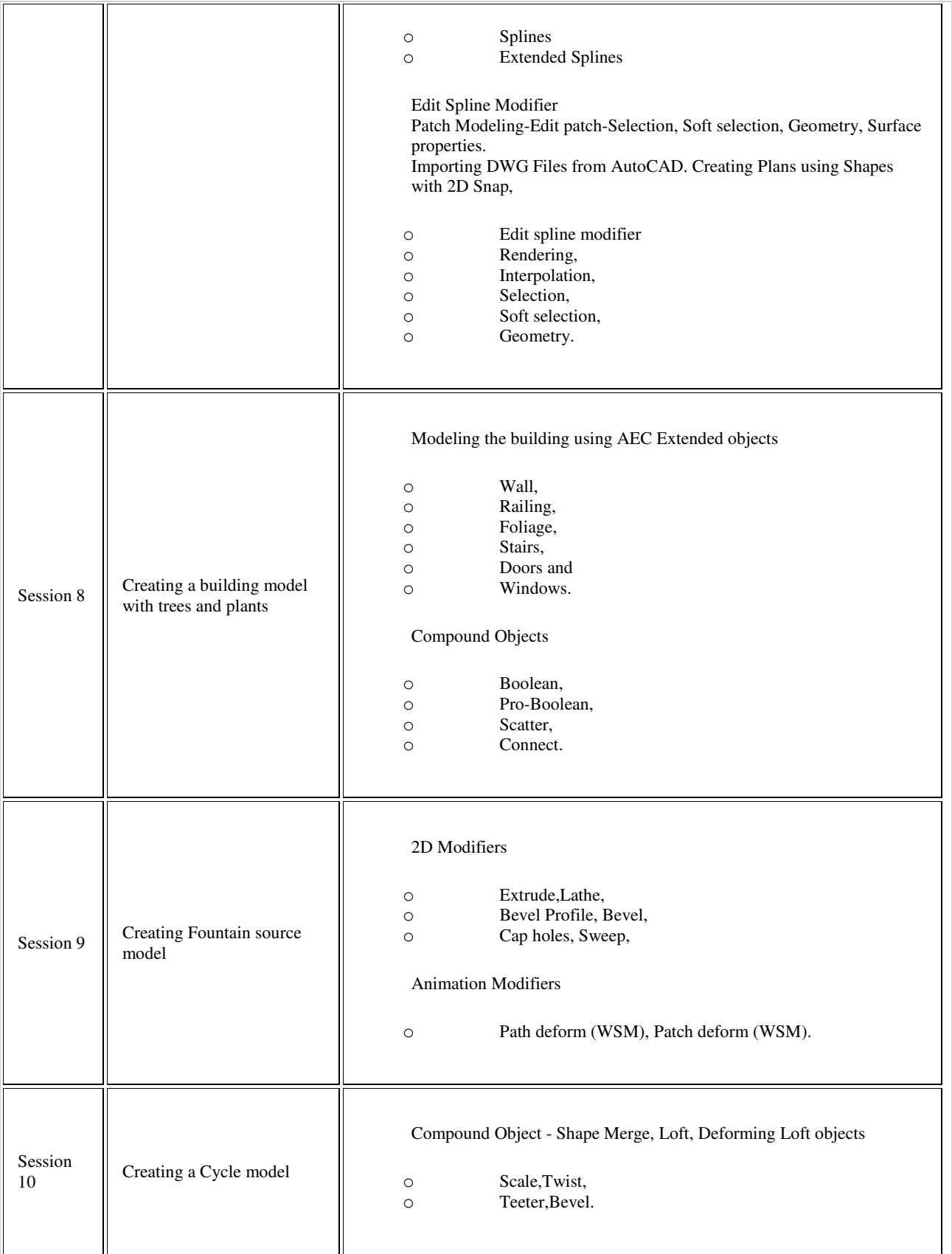

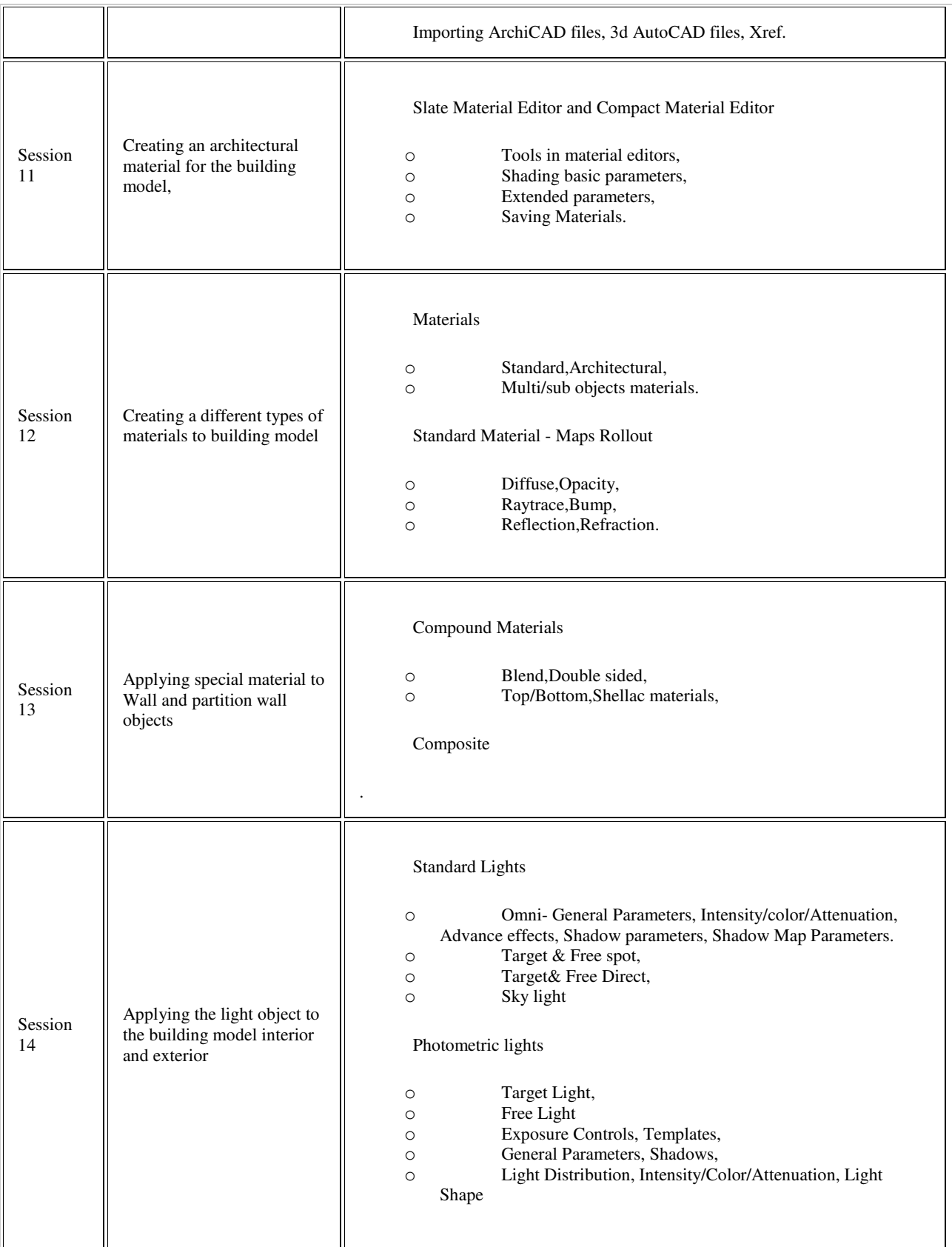

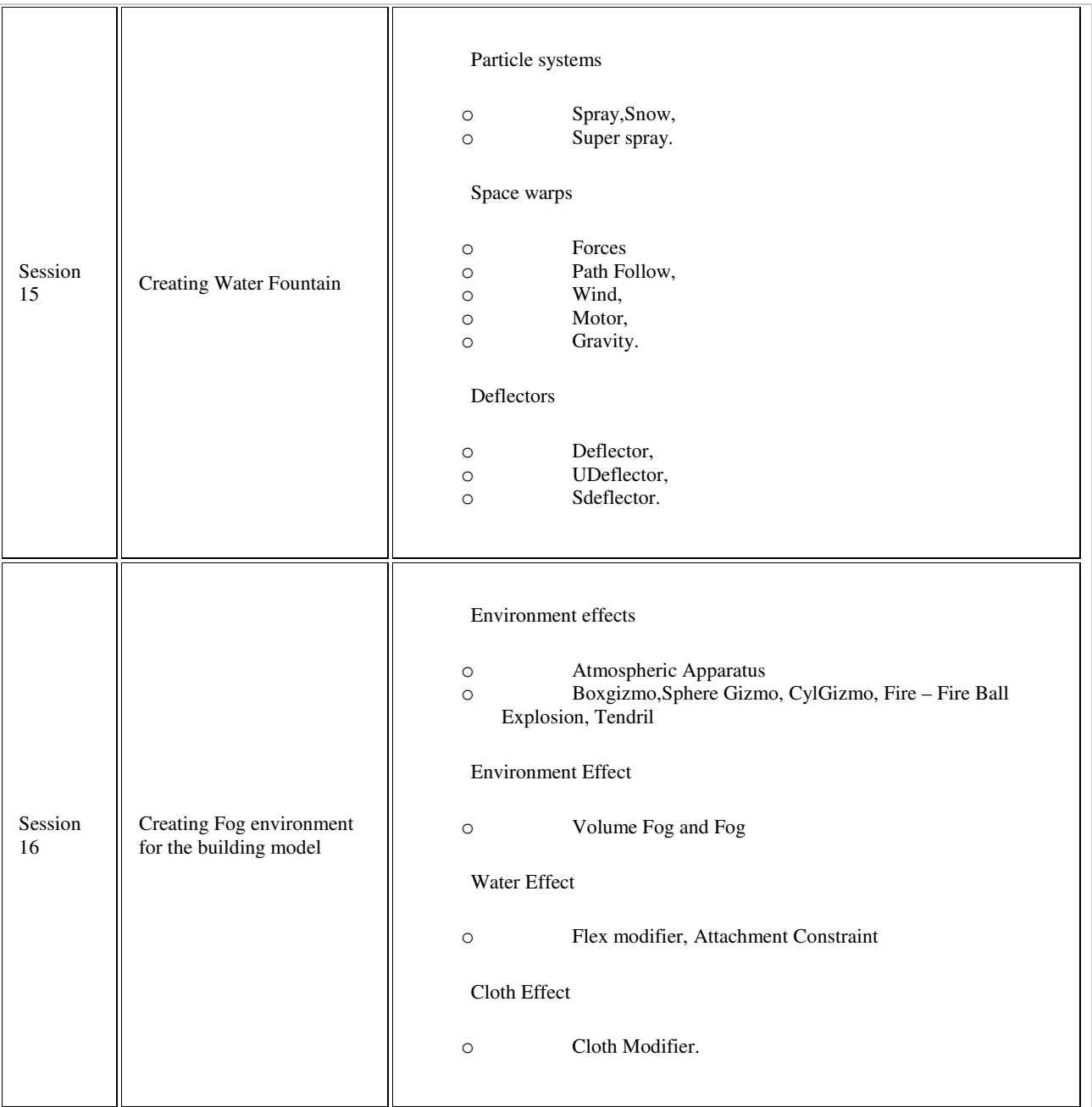

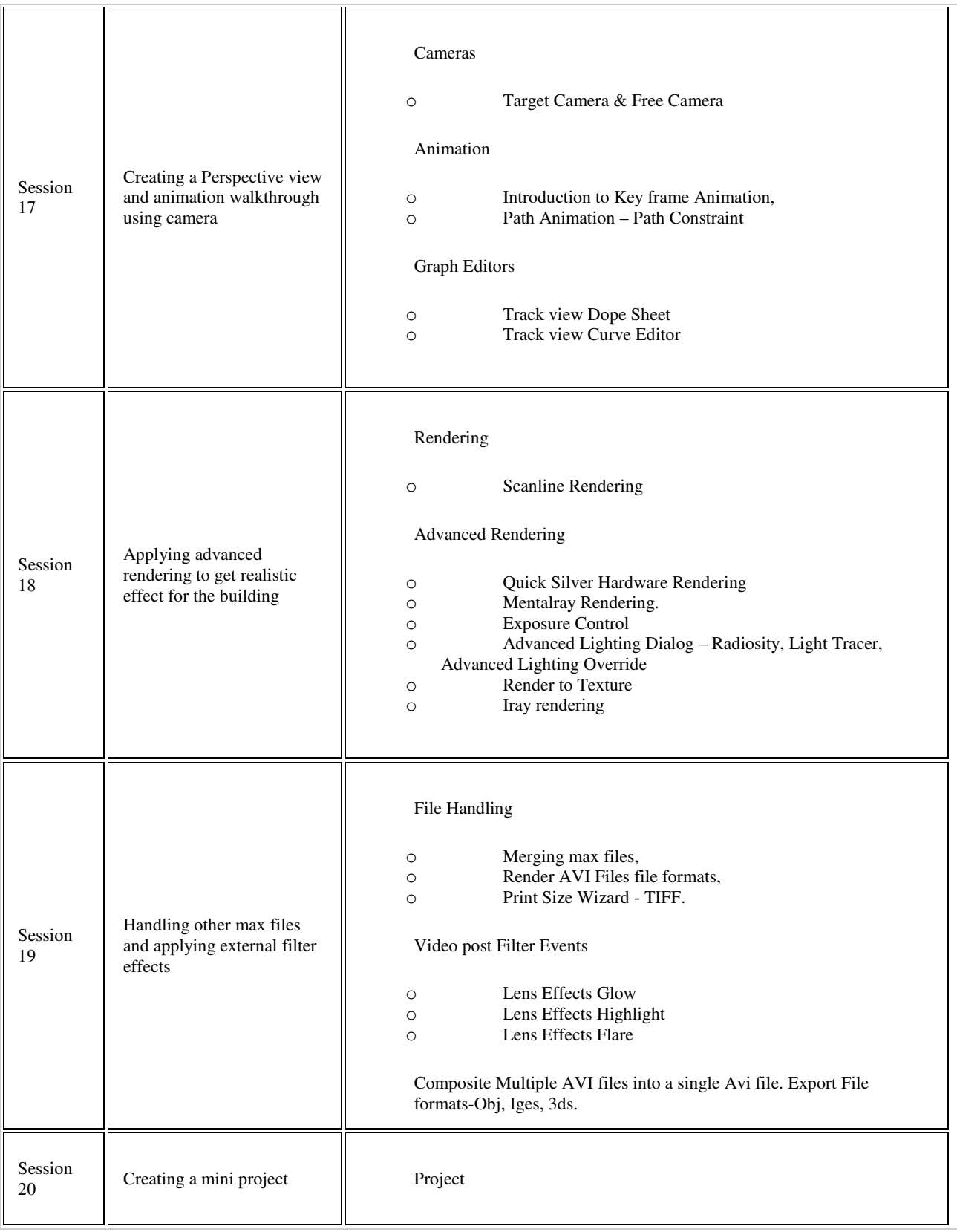